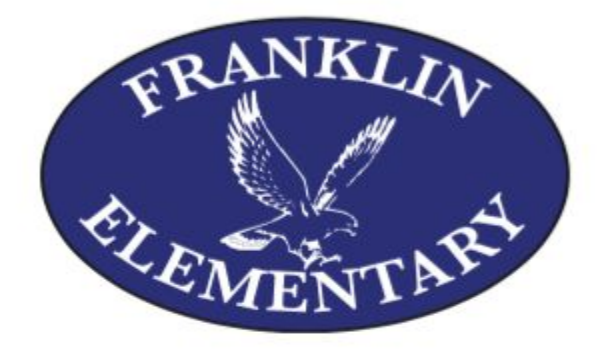

## **From the Desk of Janice Tierney November 4, 2020**

Happy November! I am sending our weekly communication today to launch a long weekend where I hope you are able to disconnect and reconnect doing things that you enjoy with the people you love.

Just a couple of brief reminders:

- If your family plans to travel, please remain aware of the travel advisories and the need to quarantine upon your return. Guidelines can be found on: <https://www.cdc.gov/coronavirus/2019-ncov/travelers/map-and-travel-notices.html>
- PLEASE remain aware of the weather. As temperatures begin to drop, dressing properly for outdoor mask breaks will ensure that everyone stays healthy and comfortable.
- We will do our best to contact families when a weather report indicates that mask breaks will not be appropriate. Remember – we can be somewhat flexible with our schedule so please keep a non-perishable snack in your child's backpack incase weather shifts and we are able to get outside.

Exciting Event….

- The Franklin School Book Fair has gone virtual this year. We are thrilled to support this annual event and look forward to receiving additional details on Sunday morning, November 8<sup>th</sup>. Thank you in advance to our creative PTO in maintaining this cherished tradition and to you – our families, for your support!
- ...if you have not yet registered to receive the weekly PTO blast, please reach out and we will be sure that you are signed up.

## THANK YOU….

- ....for all you are doing to keep our school healthy and safe. The decisions we make and choices our behaviors demonstrate have a direct impact upon our ability to remain an open, active and engaged school community.
- .... for sending along compliments, kind words and encouragement to our faculty and staff. The emails, notes and messages make a world of difference in the daily life of our classrooms, school and professional community.